Department of Computer Science Faculty of Science Prince of Songkla University

…21..February 2018 …10:00-11:50…

**Lab6 Neighborhood Processing**

Neighborhood processing is simply of moving the center of the filter mask *w* from point to point in an image, *f* for enhancement. In this Lab, we will use matlab to design program for processing the neighborhood pixels.

## **Procedure**

1. Read the image file, "saturn.tif" and assign to *u* variable.

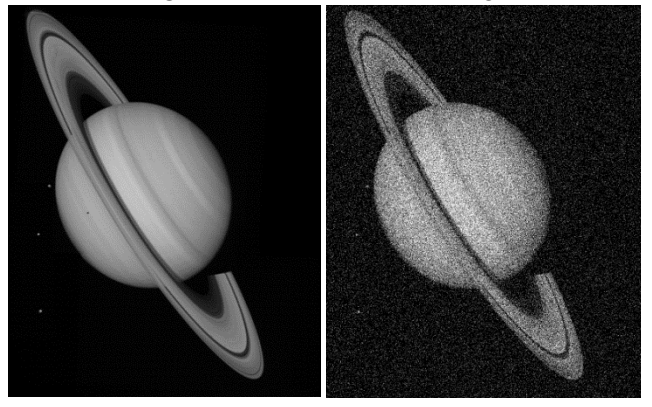

Fig. 1 (a) Saturn image (b) Gaussian noise image

2. Add Gaussian noise to the image *u* and assign to *f* by the following:

 $f = u + n$ 

where *n* is the Gaussian noise with the noisy parameters,  $\mu = 0$  and  $\sigma^2 = 0.025$  and It can implement by imnoise as the following:

 $\gg f =$  imnoise(f, 'gaussian', 0, 0.025); % The noisy image *f* is shown in Fig. 1(b)

- 3. Get the noisy image data from  $250<sup>th</sup>$  row to process with the window as given by: 3.1  $w = \begin{bmatrix} 1/3 & 1/3 & 1/3 \end{bmatrix}$ 
	- 3.2  $w = \left[\frac{1}{5} \frac{1}{5} \frac{1}{5} \frac{1}{5} \frac{1}{5} \frac{1}{5}\right]$
	- 3.3 Median filter,  $w = [-1 \ 0 \ 1]$
	- 3.4 Median filter, w = [-2 -1 0 1 2] Let design functions:
		- function  $g = Average1D(f, w)$
		- function  $g = \text{Median1D}(f, w)$

where f is array of the image data from  $250<sup>th</sup>$  row and w is the given windows.

```
%Some program example
function g = Average1D(f, w)% f is input signals
```
% w is window

```
N = numel(f);
m = numel(w);
m = floor(m/2);f = double(f);g = f;
for i=1+m:N-mx = f(i-m:i+m);g(i) = sum(x.*w); end
figure, plot(1:N, g, '-r'); hold on
plot(1:N, f);
```
end

- 4. Modify Average1D to operate the noisy image in Fig. 1(b) by using  $3\times3$  average window.
- 5. Operate the following statements by varying the window size n=3, 7, 11

```
\gg hn = fspecial('average', n);
```
 $\gg$  g = imfilter(u, hn);

Analyze (by considering the error values between noise and noise free images) the image results by the following statements.

 $>> e = g-u;$ 

 $\gg$  error = sum(sqrt(e.^2)/N);